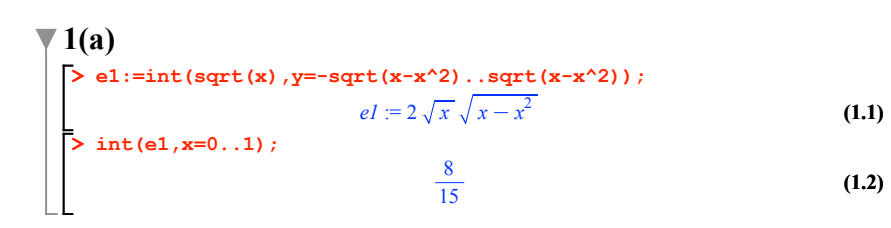

## $\overline{\mathbf{v}}$  1(b)

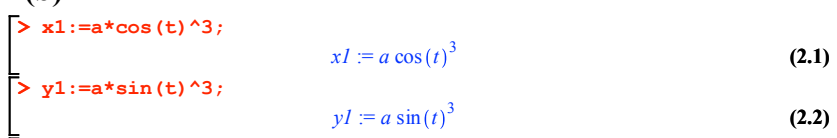

$$
-\frac{\sin(t)}{\cos(t)}\tag{2.3}
$$

**> plot([cos(t)^3,sin(t)^3,t=0..2\*Pi]);**

**> diff(y1,t)/diff(x1,t);**

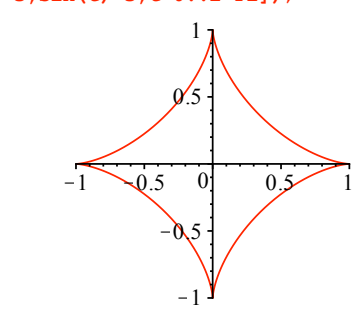

**> l,P:=Eigenvectors(A);> (3.2) > with(LinearAlgebra): (3.1)**  $\overline{\mathbf{2}}(1)$ **A:=Matrix([[1,-1,1],[-7,2,1],[2,1,2]]);**  $A := \begin{vmatrix} 1 & -1 & 1 \\ -7 & 2 & 1 \end{vmatrix}$ 2 1 2  $l, P :=$ 4<br>3  $-2$ ,  $-1$  0  $-1$  $4 \t1 \t-2$ 1 1 1

**> MatrixInverse(P).A.P;**

4 0 0 0 3 0 **(3.3)** 0 0 K2 **2(b) > with(LinearAlgebra): > a1:=Vector([-1,0,2]); a2:=Vector([0,1,1]); a3:=Vector([3,-1,0]);** K102 *a1* := 011 *a2* := 3**(4.1)** *a3* := K10 **> b1:=Vector([-5,0,3]); b2:=Vector([0,1,6]); b3:=Vector([-5,-1,9]);** K503 *b1* := 016 *b2* := K5**(4.2)** K19 *b3* := **> A:=<b1|b2|b3>.MatrixInverse(<a1|a2|a3>);** *<sup>A</sup>* := <sup>K</sup><sup>57</sup> 207 K207 0 1 0 **(4.3)** 277 187 247 **> A.a3;**

**(3.3)**

**(4.4)**

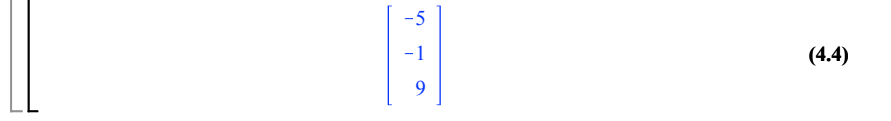

## **3&4**

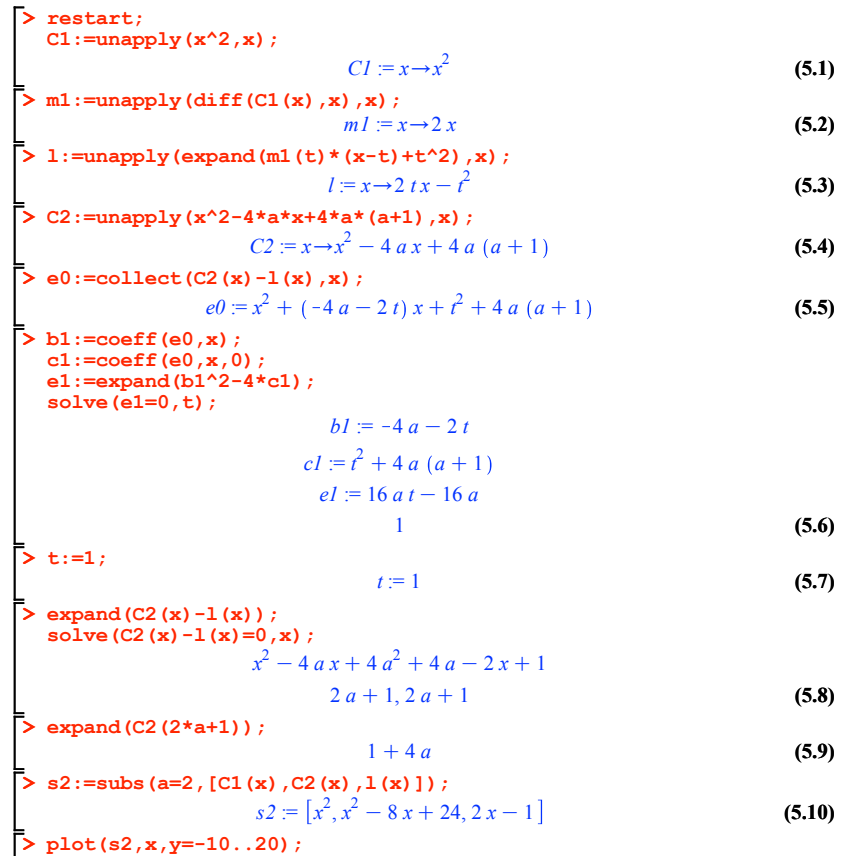

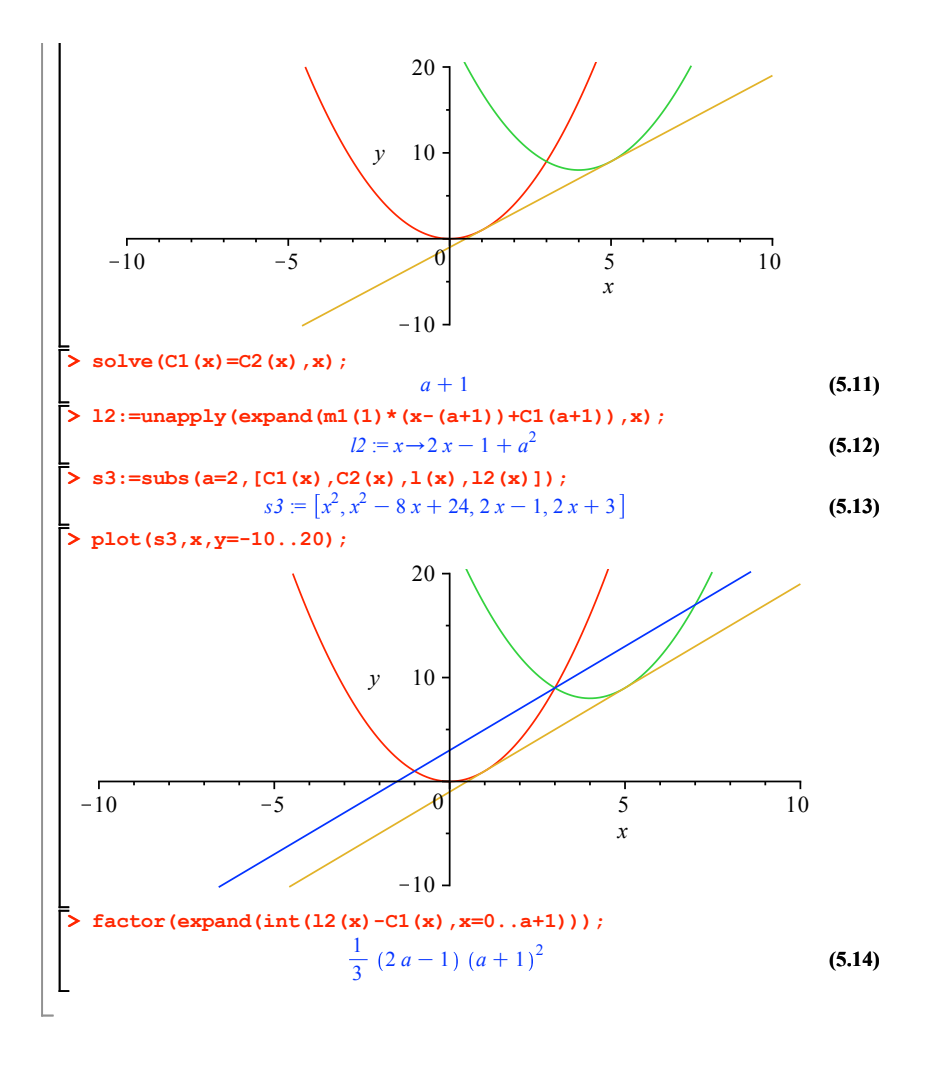